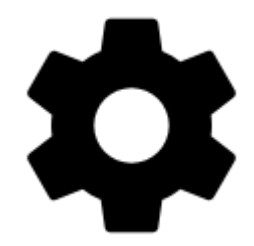

## **Settings**

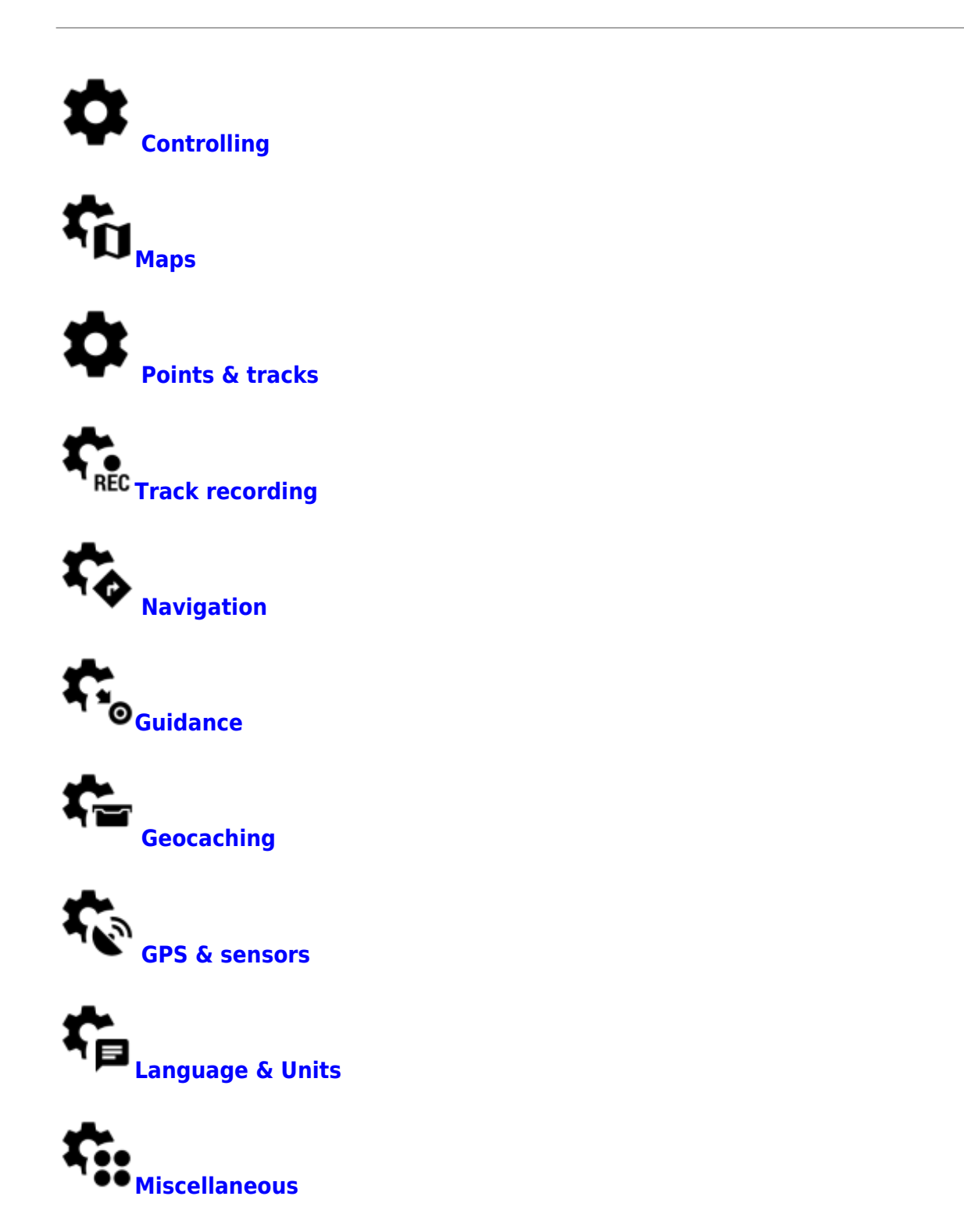

**[Presets](https://docs.locusmap.eu/doku.php?id=manual:user_guide:settings:presets)**

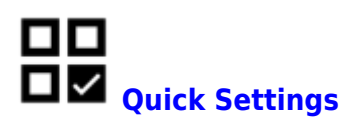

From: <https://docs.locusmap.eu/> - **Locus Map - knowledge bas**

Permanent link: **[https://docs.locusmap.eu/doku.php?id=manual:user\\_guide:settings&rev=1558624281](https://docs.locusmap.eu/doku.php?id=manual:user_guide:settings&rev=1558624281)**

Last update: **2019/05/23 17:11**

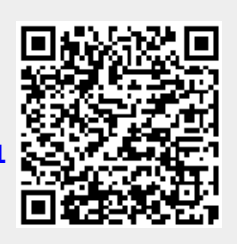